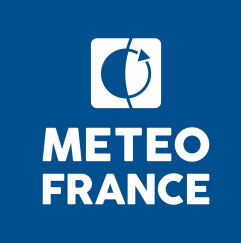

# Cliquez pour modifier le style du titre **stuff Cycles, OOPS, technical**

C. Fischer (Météo-France)

Joint ALADIN / HIRLAM All Staff Meeting Helsinki, 3-6 April 2017

## **Outline**

- **Latest R&D cycles released**
- « new » mitraillette in one slide
- **OOPS overview**
- **Content and timing of next IFS/Arpège/LAM** cycles

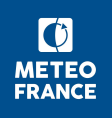

## Latest R&D cycles released

#### Common R&D cycles :

- $-$  CY43 : 25/02/16
- CY43T1 : 30/06/16
- CY43T2 : 14/11/16
- CY44 : 15/03/17
- CY45 : end of April 2017
- Partner (Aladin) export versions :
	- CY40T1\_bf.05 : base export version released 4 Sept 2015
	- CY40T1\_bf.07 : upgraded export version (Alaro-1 changes, several fixes by Hirlam and Aladin) ; released xx April 2017
- MF code versions :
	- CY41T1\_op1 : switch to Operations on 8 December 2015
	- CY42\_op2 : MF e-suite including SURFEX and PCMT in Arpège, due to switch by end of May 2017
	- CY43T2 or CY44 : target base version of 2017/2018 e-suite ? also for export ?

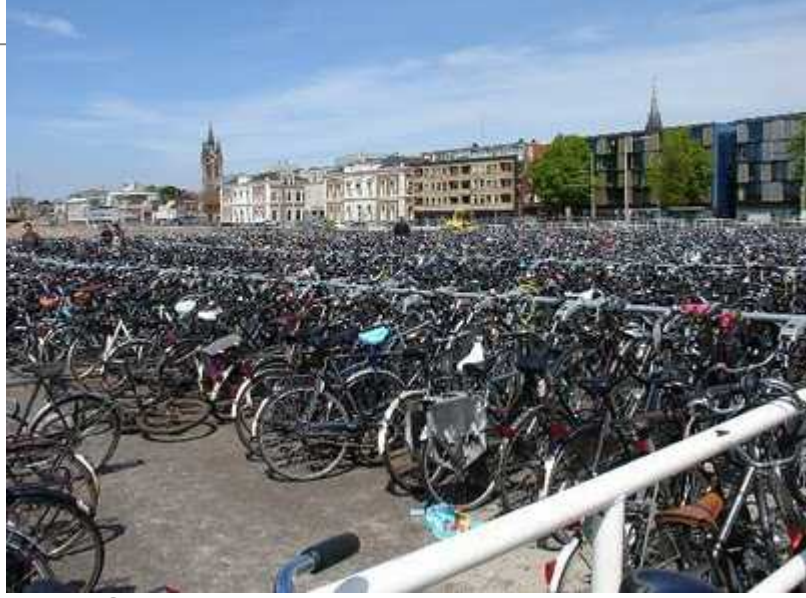

## Content of last cycles : highlights ...

- CY43 : re-factoring cycle, with many changes in the Observations code of IFS for OOPS
- CY43T1 : FP conf 903, GRIB1/GRIB2 support, EDA changes, PCMT and SURFEX for Arpège, ORORAD for Arome, ALARO-1, Hirlam (RACMO, …), etc.
- CY43T2 : few fixes, wrap-up of CY42\_op1 (almost), Arpège and Arome forecast in raw single-precision mode
- CY44 : scientific merge of CY43T2 and CY43R3 + OOPS re-factoring (final version of super\_goms, ODB interfaces, FIELDS object, new TRAJ code for OOPS etc.)
- CY45 : OOPS re-factoring mostly for MODEL object (pass by arguments model variables, some reorganization into encapsulated derived types), extra OOPS stuff (multi-incremental IFS 4D-VAR, traj for simpl. Physics, VarBC ...)
- Note :
	- all FLUBs (technical memoranda) available at <http://www.umr-cnrm.fr/aladin/>(Partners only),
	- same for minutes of IFS/Arpège coordination meetings,
	- technical videoconferences minutes on <http://www.umr-cnrm.fr/aladin/>(OOPS pages)

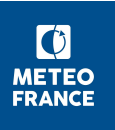

#### New mitraillette in one slide (K. Yessad, A. Mary)

- Main ideas :
	- allow this technical benchmark framework to become more widely used (by users), and enable the implementation of more tests in a flexible manner (by users),
	- the share of mitraillette tests will become more spread … but individual users will sometimes have to take care of their tests,
	- Users will have the possibility to implement modified versions of protojobs and namelists, via MF's GIT.
- **Recent changes and soon to come:** 
	- scripts and namelists now in GIT (MF),
	- scripts adapted so that introducing new tests is easier,
	- more explicit naming convention,
	- tool to automatically update namelists,
	- tool to provide an overview of test results (later as scoreboard),
- CMCs in mitraillette : they will remain as defined by the Governance bodies.

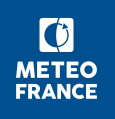

### mitraillette in one slide (K. Yessad, A. Mary)

 $\overline{\text{3S}}$ :

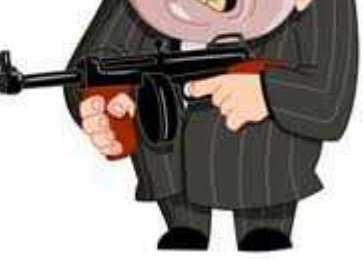

his technical benchmark framework to become more widely by users), and enable the implementation of more tests in a  $\epsilon$  manner (by users),

- the share of mitraillette tests will become more spread … but individual users will sometimes have to take care of their tests,
- Users will have the possibility to implement modified versions of protojobs and namelists, via MF's GIT.
- Recent changes and soon to come:
	- scripts and namelists now in GIT (MF),
	- scripts adapted so that introducing new tests is easier,
	- more explicit naming convention,
	- tool to automatically update namelists,
	- tool to provide an overview of test results (later as scoreboard),
- CMCs in mitraillette : they will remain as defined by the Governance bodies.

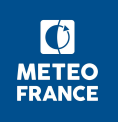

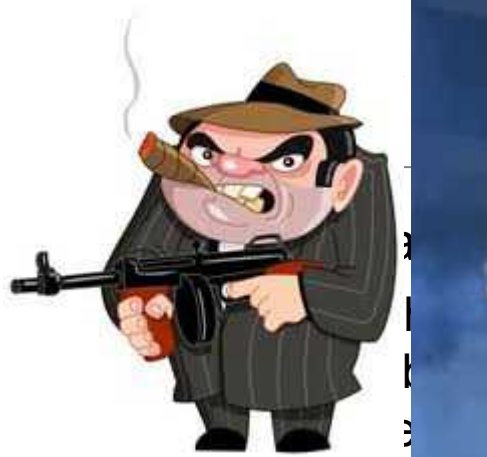

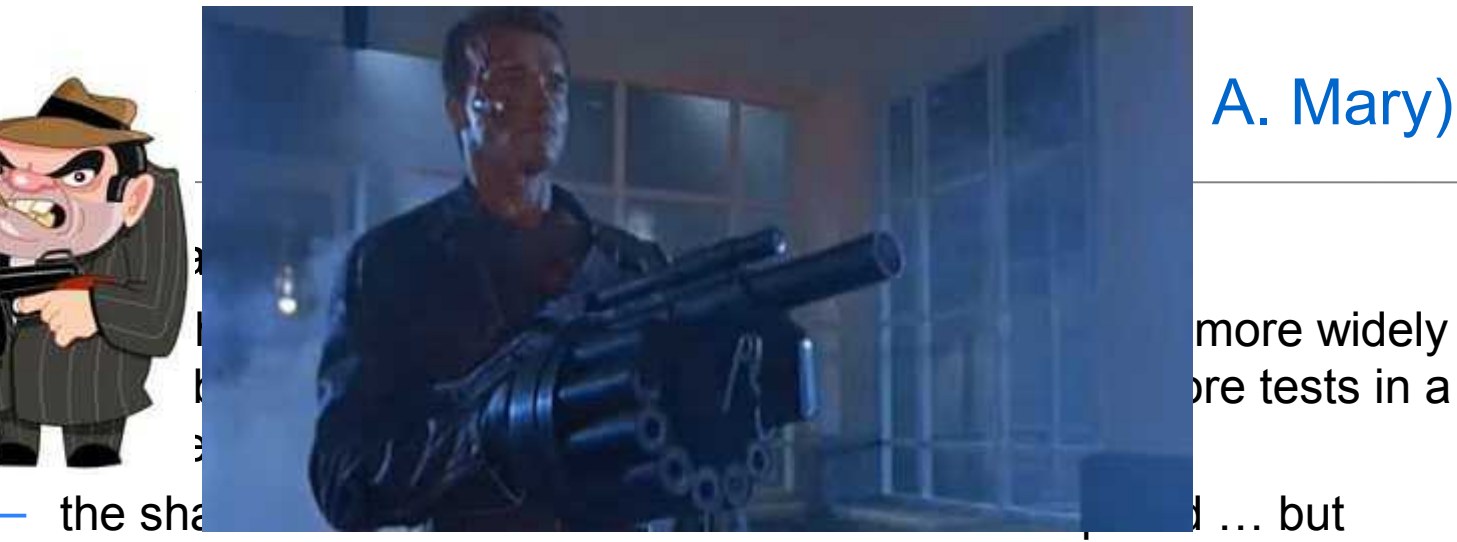

more widely bre tests in a

individual users will sometimes have to take care of their tests,

- Users will have the possibility to implement modified versions of protojobs and namelists, via MF's GIT.
- Recent changes and soon to come :
	- scripts and namelists now in GIT (MF),
	- scripts adapted so that introducing new tests is easier,
	- more explicit naming convention,
	- tool to automatically update namelists,
	- tool to provide an overview of test results (later as scoreboard),
- CMCs in mitraillette : they will remain as defined by the Governance bodies.

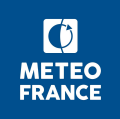

## OOPS overview

- Project management status (ECMWF data) :
	- Steve English new Project leader
	- Staff dedicated to OOPS progress : M. Chrust (C++), D. Salmond, M. Hamrud, others (IFS re-factoring and tests of OOPS-IFS)
	- Operational implementation at ECMWF expected for April 2019
- IFS Fortran code re-factoring status :
	- Have probably done good progress with OBS objects in CY43 & CY44 (y, H, but not R)
	- Basically completed GEOMETRY, STATE and FIELDS in CY44
	- MODEL object will have taken a quantum step with CY45, but IFS code will require further cleaning of USE MODULE statements in coming one/two years
	- Completion of CONTROL\_VECTOR in OOPS will require further progress with VARBC, TOVSCV, model error component … probably for CY46
	- Full-POS in OOPS : good work in progress (Ryad)
- OOPS prototypes at MF :
	- Have recently ported Arpège 3D-VAR to CY43++ (rather tough technical phasing!)
	- Are now doing LAM 3D-VAR and trial to port EnVar prototypes to CY43++
- LAM Partners : Roel Stappers visiting scientist at EC ; prototypes installed on HMS computer (Maté Mile) $\bullet$

## Content and timing of next IFS/Arpège/LAM cycles

- CY45 (April 2017) : MODEL object re-factoring of IFS
- CY45T1 (mid-Sept / mid-Nov 2017 or so) :
	- Scientific content from MF :
	- Scientific content from LAM partners : to be discussed at this HMG-CSSI (Friday 7 April)
- ECMWF cycles : CY45R1, CY45R2
- CY46 (Dec 2017 / end of February 2018) :
	- Merge of scientific cycles CY45T1/CY45R2
	- IFS re-factoring for OOPS not already implemented in previous interim cycles (2 stage build strategy)
- Further look into 2018 : not yet dared to look that far

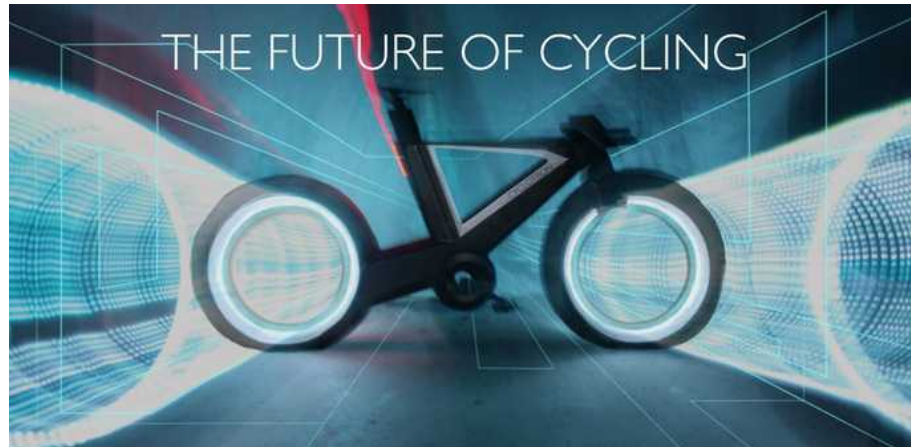

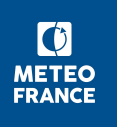

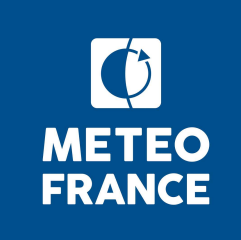

## Climanate fram ESCADE / Yet some further outlook ... new dynamical cores / ATLAS / other impacts from ESCAPE / ...

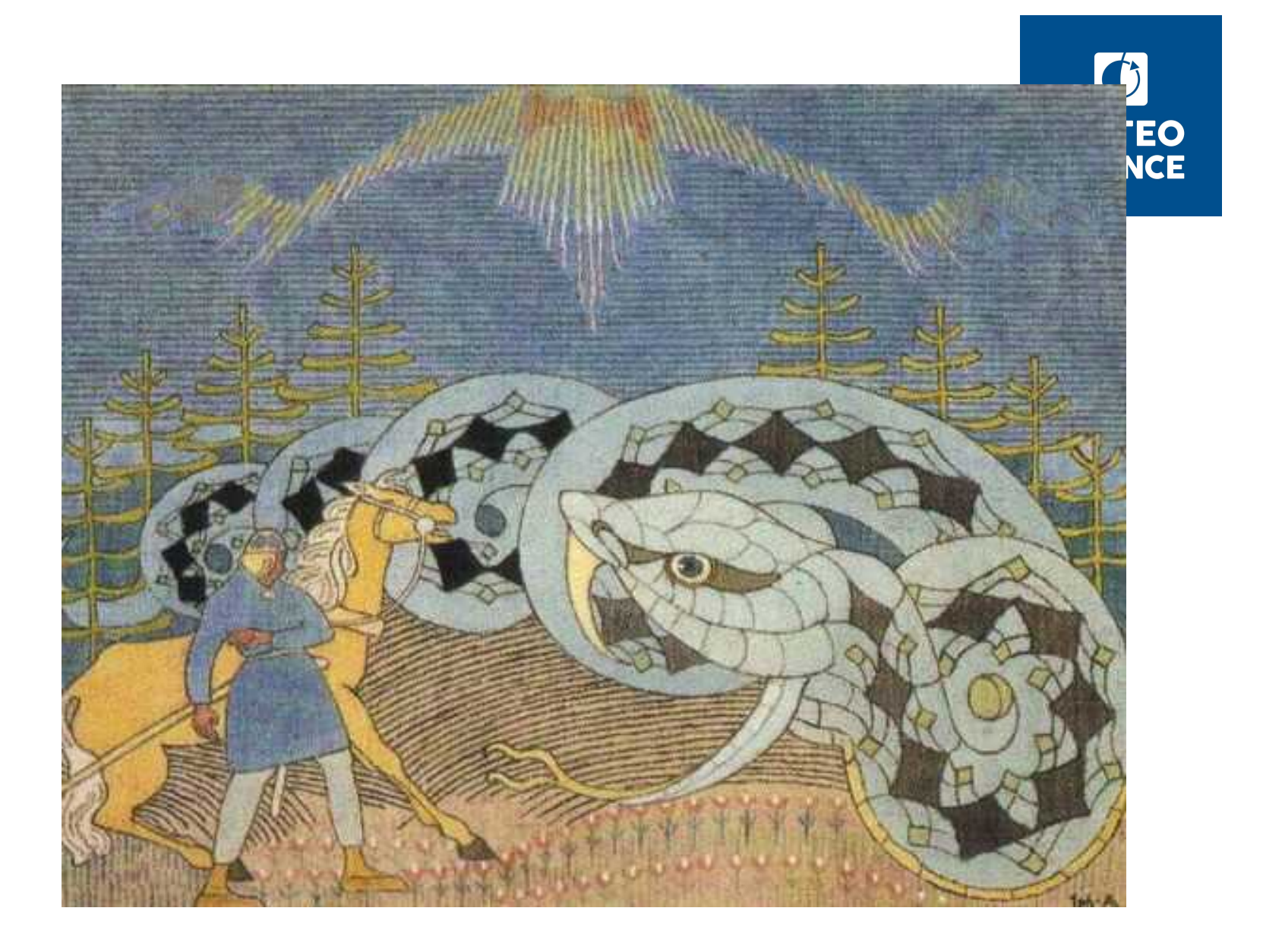